에듀와이드 어플 설치가이드

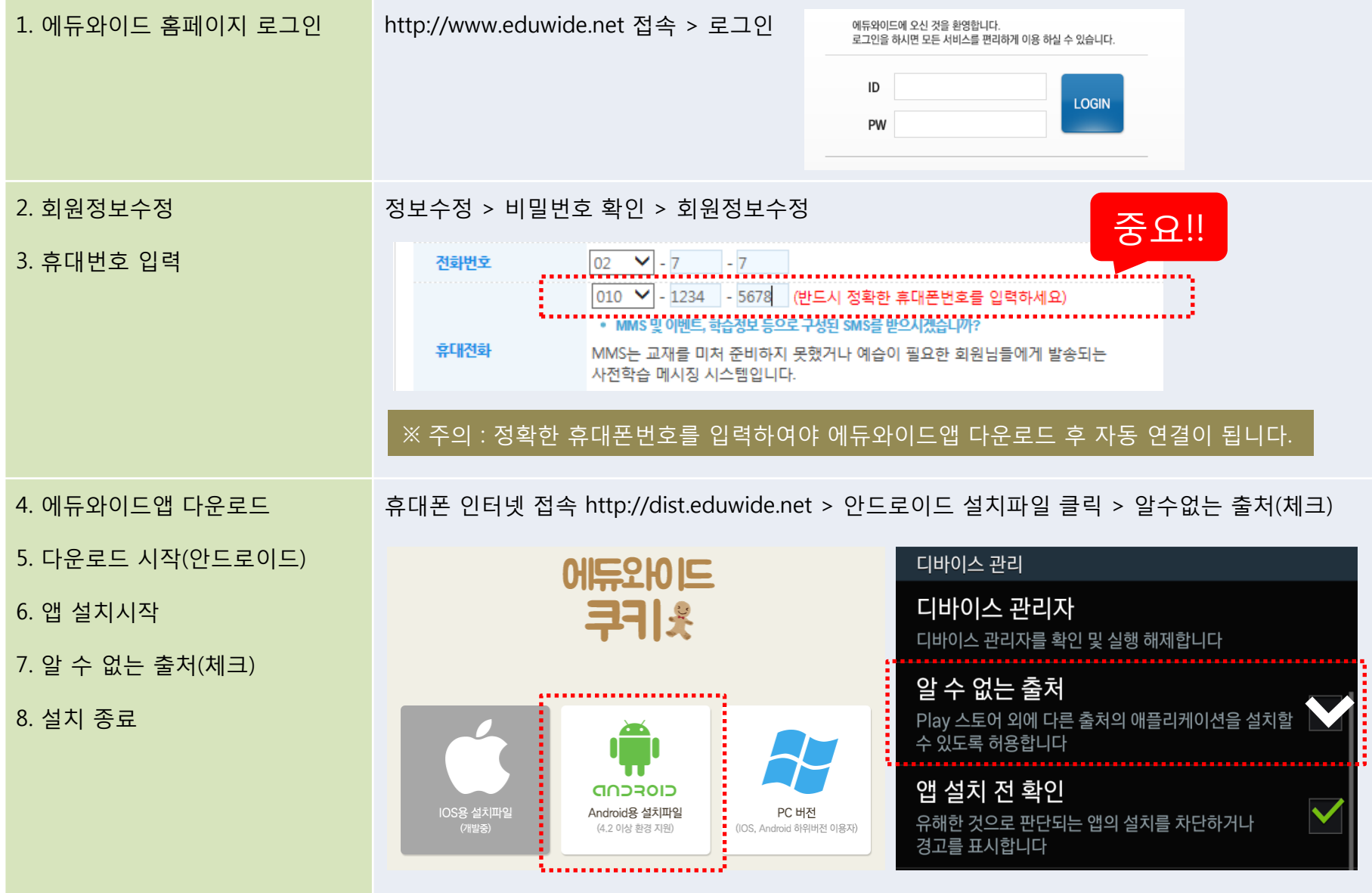

## 에듀와이드 PC 버전 (웹브라우저용)

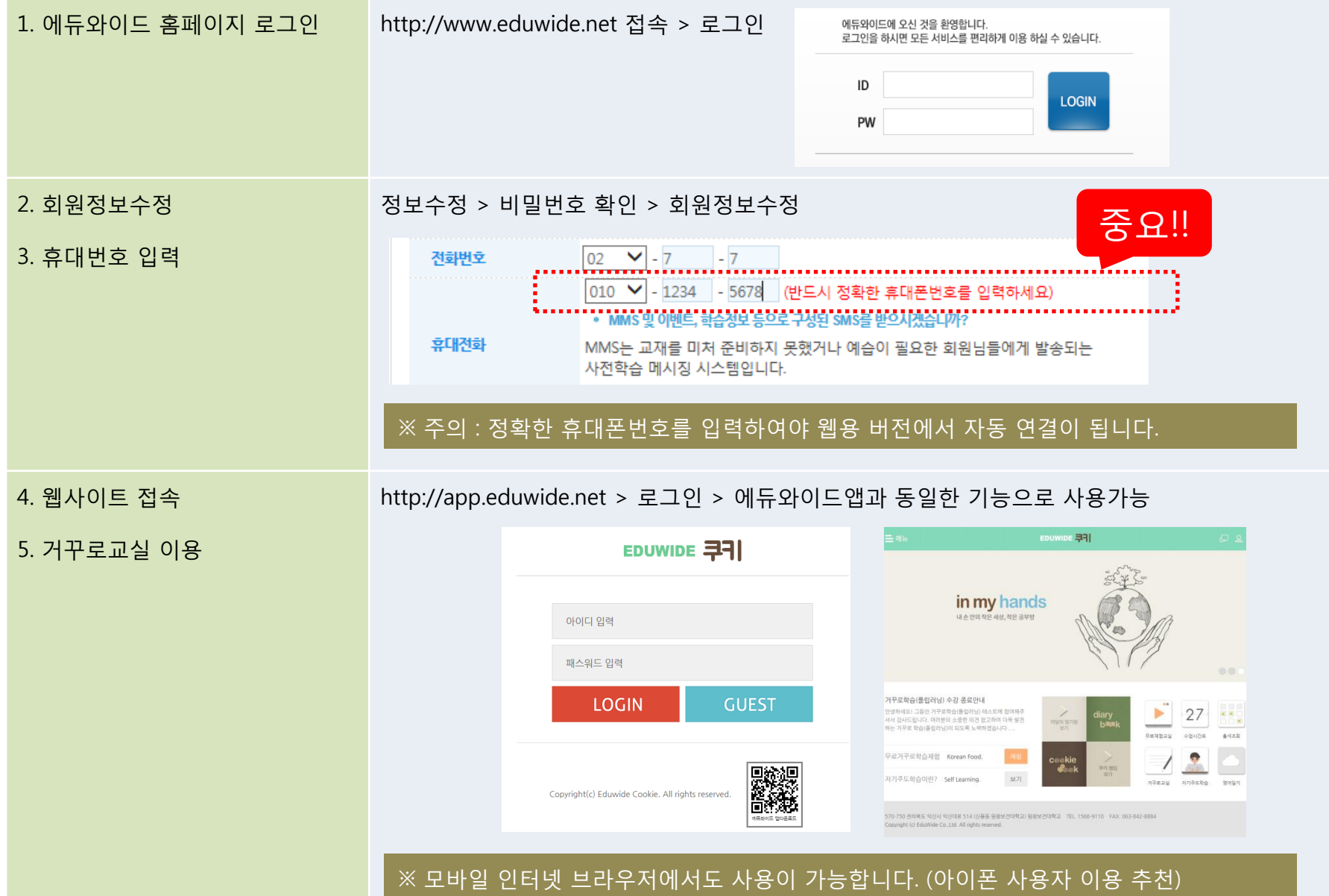

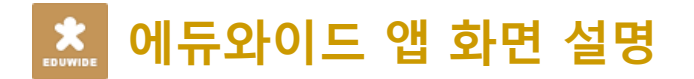

## APP 메인화면 APP 메뉴화면 APP 메뉴화면 쪽지보기(SNS) <del>그 EDUWIDE</del> 쿠키  $\Omega$ 메뉴펼침 홈으로가기 마이페이지 better taste 함께라서 더욱 맛있어요. 부모와 아이가 함께 즐기는 쿠키-공지사항 거꾸로학습(플립러닝) 수강 종료안내 공지사항보기 거꾸로학습 Enjoy Vegetables 이달의 일기왕 일기감상 보유쿠키 및 랭킹순위 확인 **6** 쿠키 랭킹왕 ) 0 [달의 일기왕 ] 윤예서 학생 이준영 학생 화상수업 시간표 수업 무료체험 화상수업 출석조회 ※ ※ □  $\frac{1}{2}$  $\Box$ 무료체험교실 화상수업시간표 화상출석조회 거꾸로교실 입장 매일 일기를 작성하고 자기주도학습 소개 멘토링을 받는 공간  $\sqrt{1-\frac{1}{2}}$ 거꾸로교실 자기주도학습 영어일기

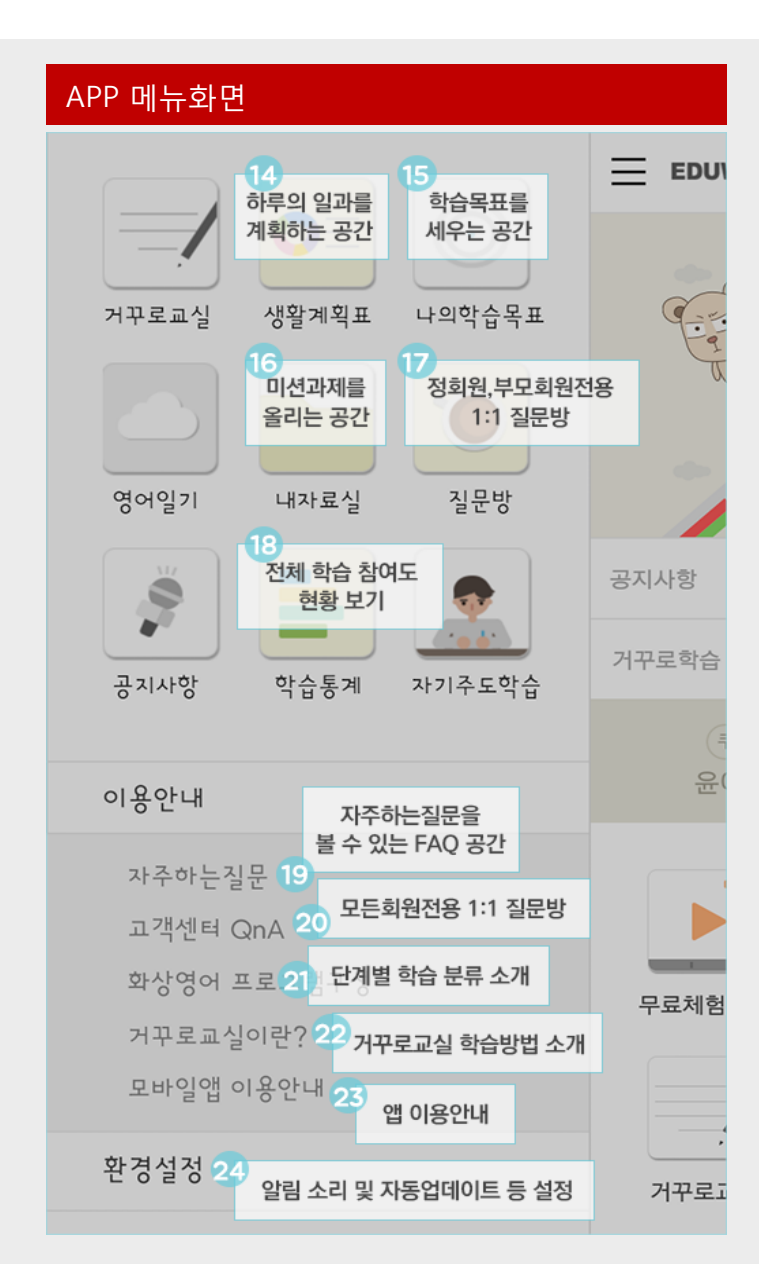

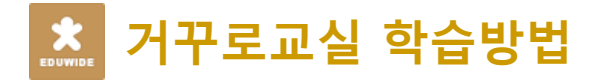

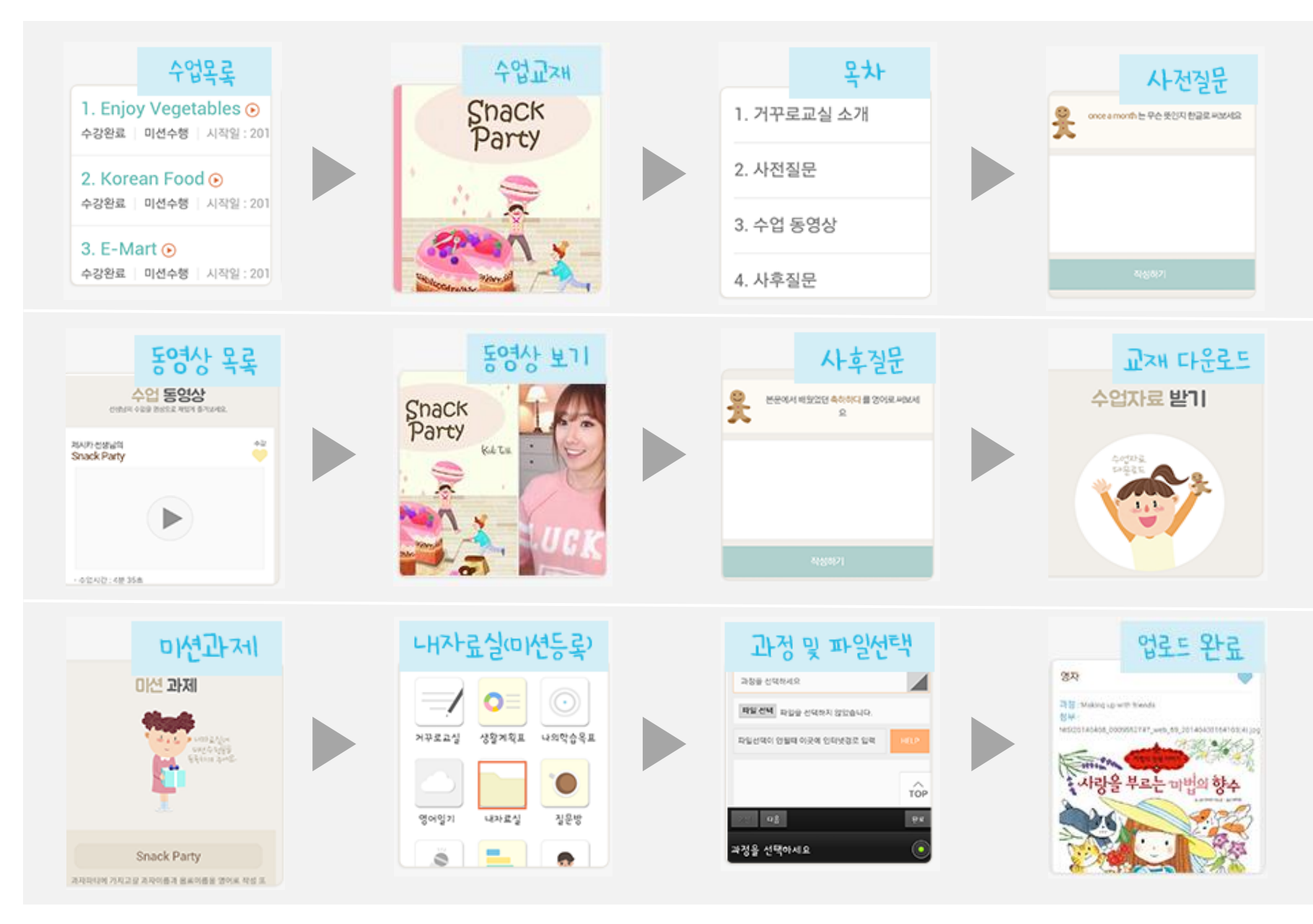

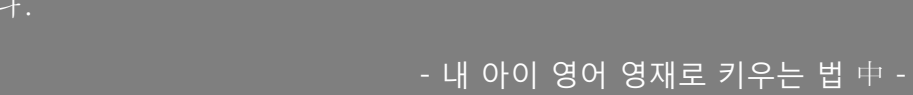

 중략… 영어로 일기 쓰는 습관을 만들어주면 영어로 사고하는 방법도 스스로 터득할 수 있게 된다. "학교 공부든 학원 공부든 아이에게 공부를 시키는 이유는 '생각하기위한 힘을 길러주기 위한 것' 임을 부모는 항상 명심해야 한다."

최대한 영어를 즐겁게 누릴 수 있도록 지도해라!

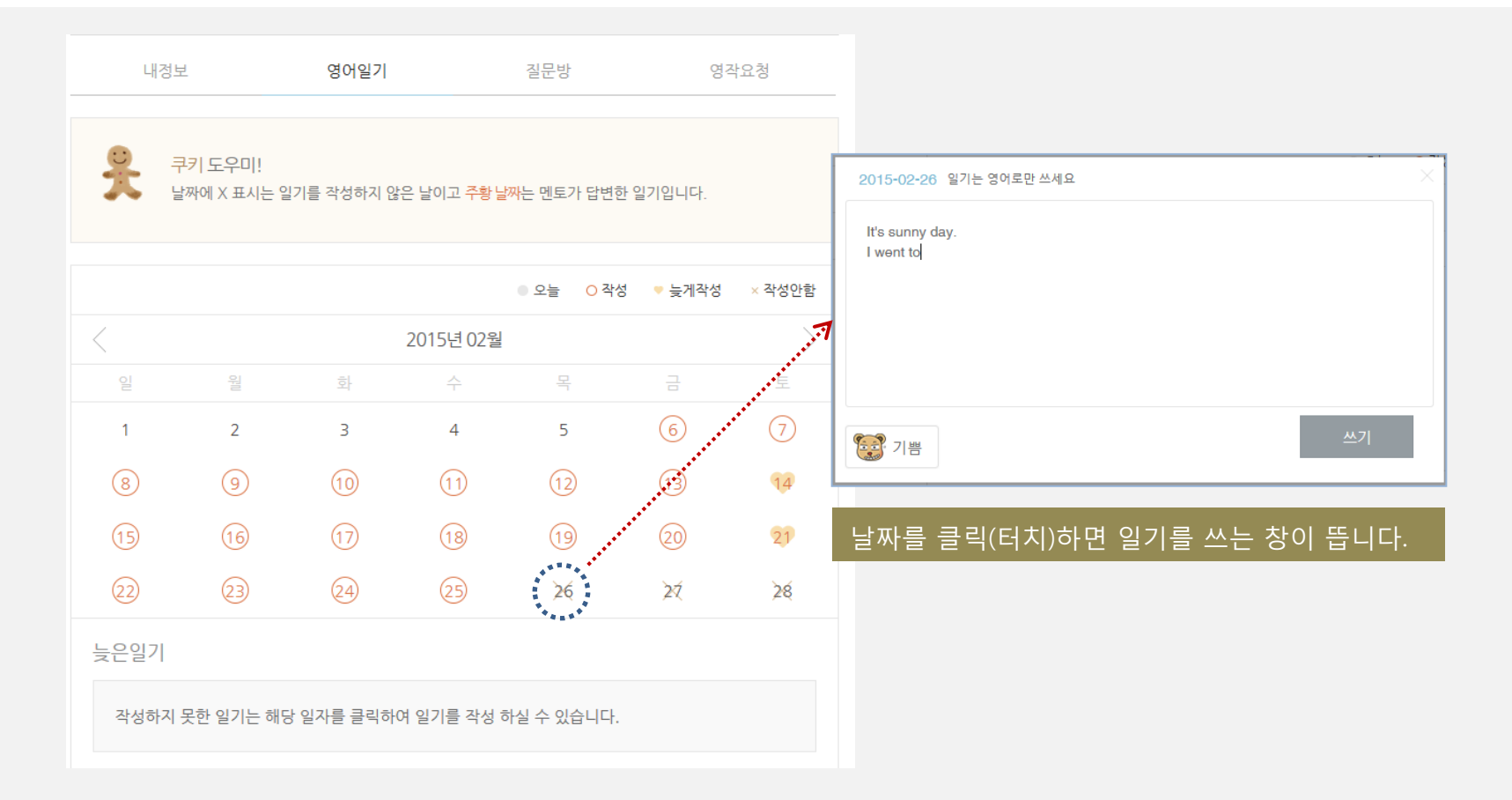

영어일기 이용방법  $\mathbf{\hat{X}}$